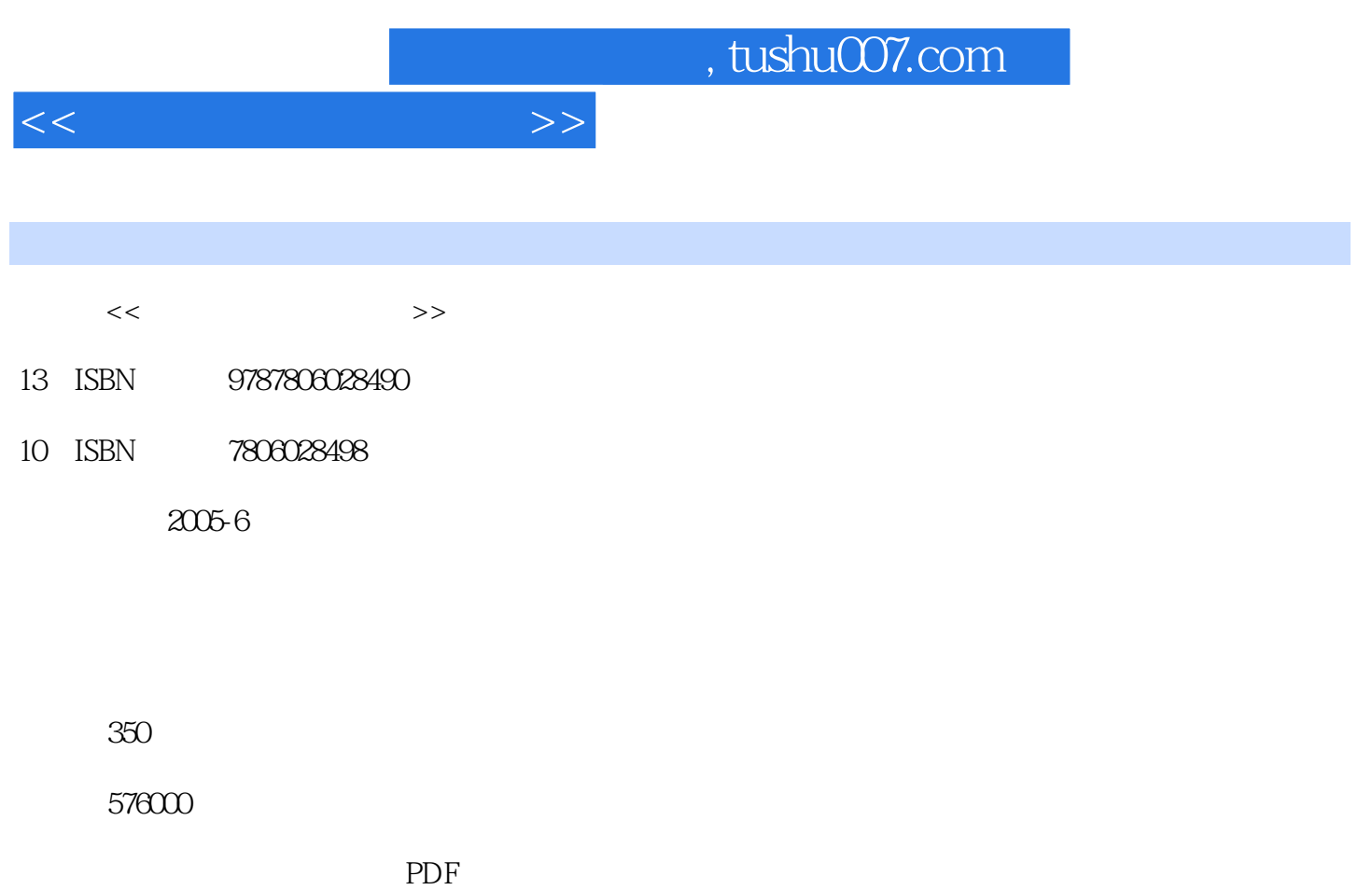

http://www.tushu007.com

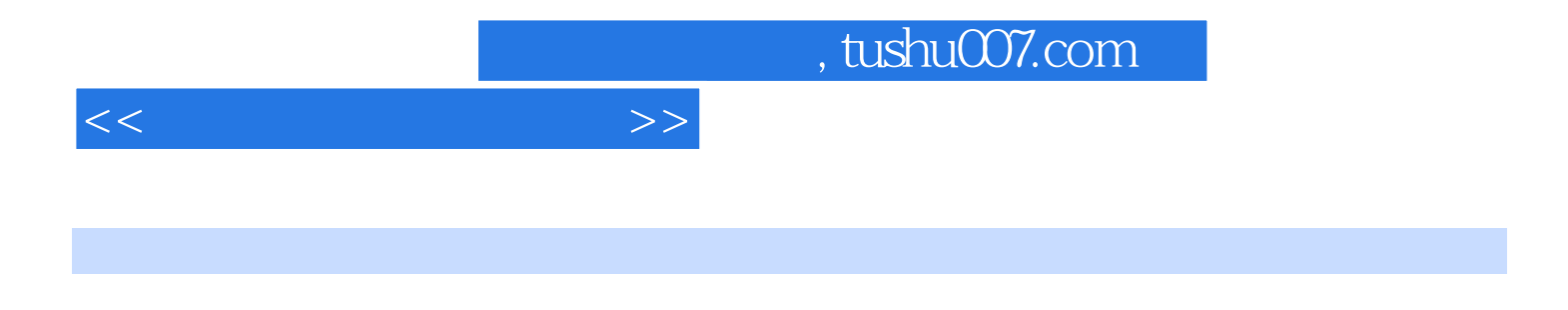

PowerPoint2000 Internet

 ${\rm Windows2000}\qquad \qquad {\rm Word200}\qquad \qquad {\rm Excel200}\qquad \qquad {\rm FrenchPage2000}\qquad \qquad$ 

 $<<$  and  $>>$ 

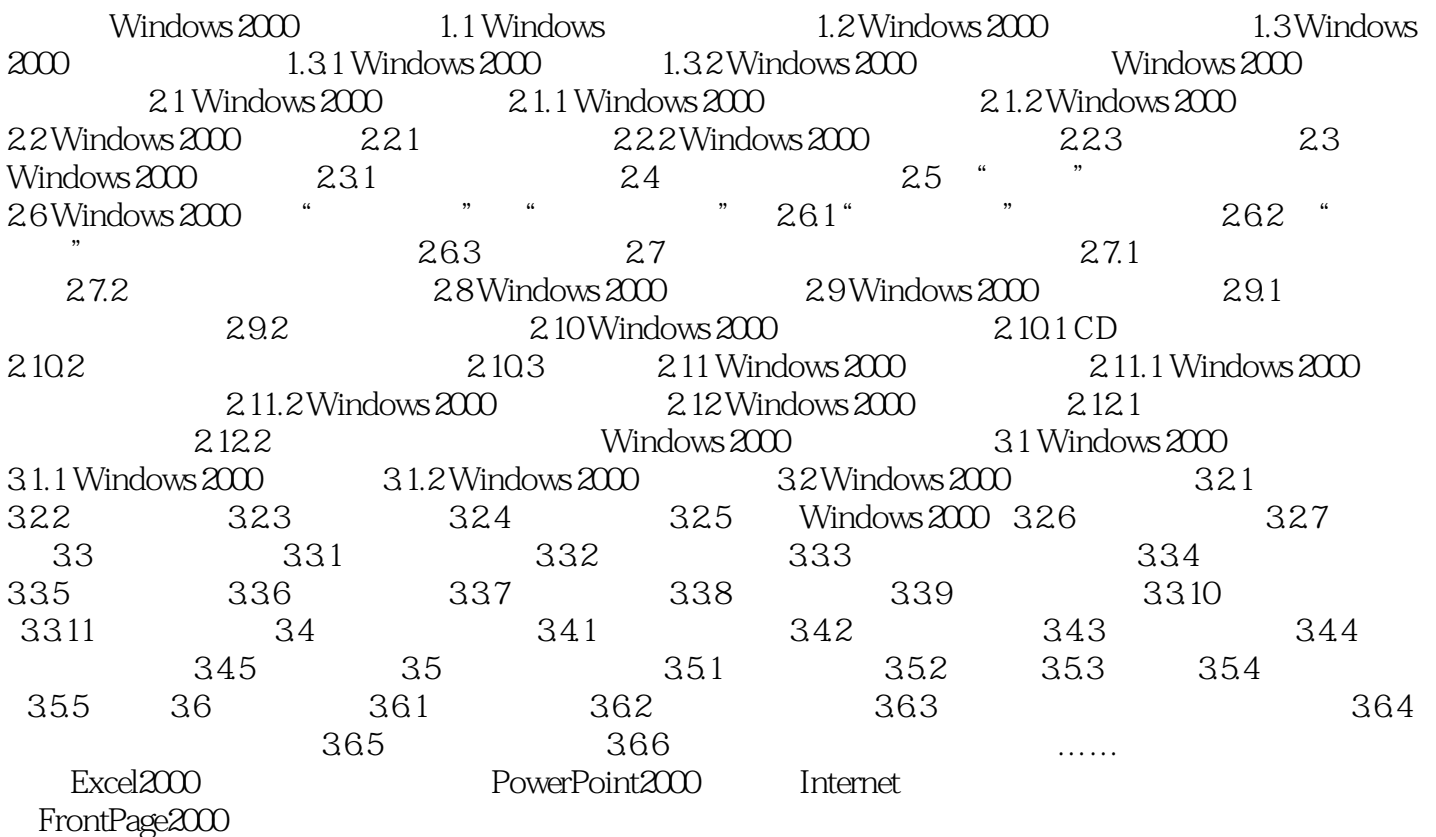

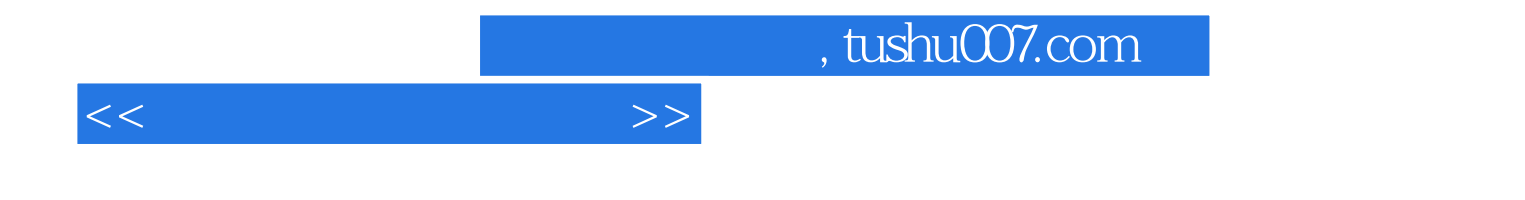

本站所提供下载的PDF图书仅提供预览和简介,请支持正版图书。

更多资源请访问:http://www.tushu007.com